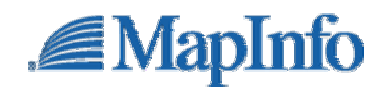

## **MapInfo Professional 7.0**

## MapInfo Professional 7.0

MapInfo

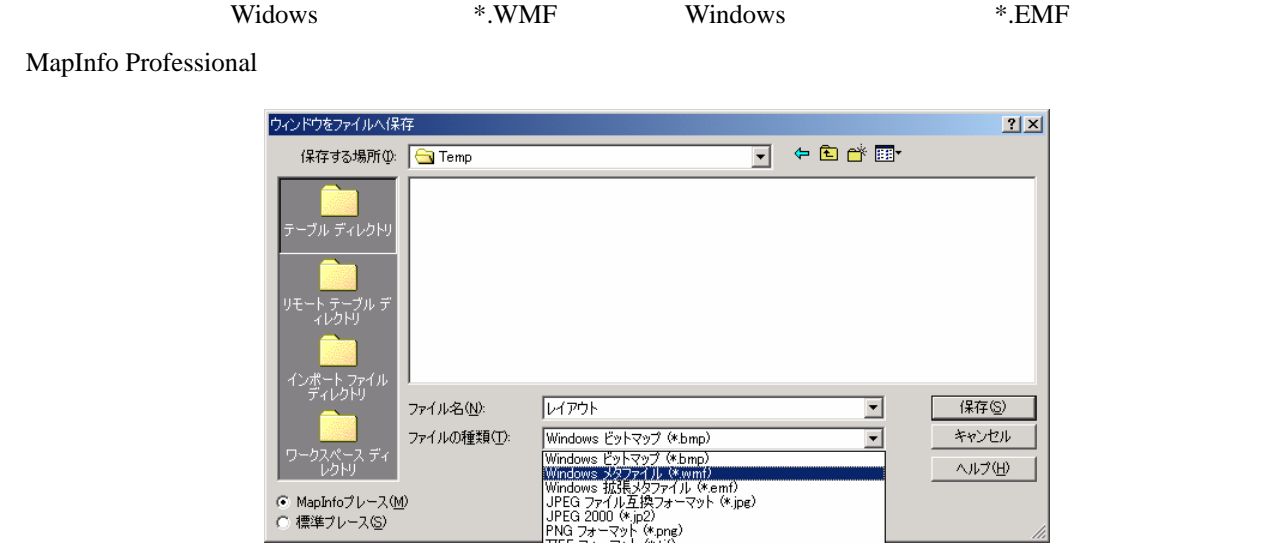

MapInfo Professional 7.0

 $ZIP$ 

MapInfo Professional C:¥Program Files¥MapInfo¥Professional

MapInfo Professional

2004 1